## UBUNGSBLATT 13

## Aufgabe 1.

(a) Zeigen Sie, dass für alle  $\lambda \in \mathbb{R}$  und alle  $a, b, c \in \mathbb{R}^n$  gilt:

- $\langle \mathbf{a}, \mathbf{b} \rangle = \langle \mathbf{b}, \mathbf{a} \rangle$
- $\langle \mathbf{a}, \mathbf{b} + \mathbf{c} \rangle = \langle \mathbf{a}, \mathbf{b} \rangle + \langle \mathbf{a}, \mathbf{c} \rangle$
- $\langle \mathbf{a}, \lambda \cdot \mathbf{b} \rangle = \lambda \cdot \langle \mathbf{a}, \mathbf{b} \rangle$
- $\langle \mathbf{a}, \mathbf{a} \rangle > 0$  für alle  $\mathbf{a} \neq (0, \ldots, 0)$

(b) Zeigen Sie, dass der Vektor

$$
\mathbf{a} \times \mathbf{b} := (a_2b_3 - a_3b_2, a_3b_1 - a_1b_3, a_1b_2 - a_2b_1) \in \mathbb{R}^3
$$

senkrecht auf beiden Vektoren  $\mathbf{a} := (a_1, a_2, a_3)$  und  $\mathbf{b} := (b_1, b_2, b_3)$  steht!

Aufgabe 2. Als Raumdiagonalen eines Wurfels bezeichnet man die Geraden, die durch ¨ zwei Eckpunkte des Würfels gehen, wobei an jeder Seitenfläche des Würfels höchstens eine der Ecken liegen darf.

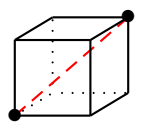

Die Raumdiagonalen schneiden sich in bestimmten Winkeln. Welche Winkel kommen beim Würfel vor?

Wie lang ist jede Raumdiagonale, wenn der Würfel eine Kantenlänge von einem Zentimeter hat? Wie lang ist sie, wenn die Kantenlänge des Würfels zwei Zentimeter beträgt?

(Bitte wenden!)

Späteste Abgabe: Mi, 9.7.2008, 10 Uhr Angela Holtmann

Aufgabe 3. In welche Richtung zeigt die Kompassnadel in Berlin? Dabei nehmen wir an, dass der magnetische Nordpol mit dem echten Nordpol ubereinstimmt. ¨

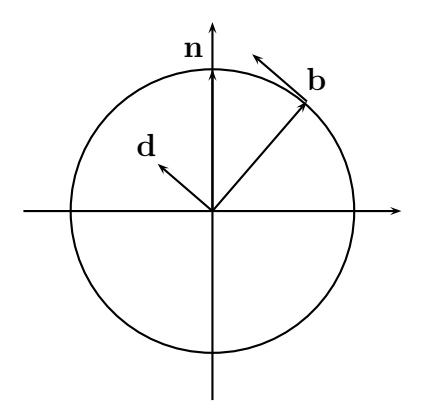

Hinweis: Die Kompassnadel soll horizontal, also tangential zur Erdkugel liegen. Damit liegt sie also senkrecht zum Ortsvektor b von Berlin. Andererseits zeigt sie nach Norden, liegt also in der Ebene, die den Erdmittelpunkt, Berlin (b) und den Nordpol (n) enthält. Wir betrachten nur diese Ebene. Gesucht ist also ein zu b orthogonaler Vektor d in der Ebene.

Die geographischen Daten von Berlin sind (ungefähr): 52,52° nördliche Breite und 13,41° östliche Länge.

Aufgabe 4. Die relativen Häufigkeiten der Blutgruppen 0, A, B und AB sind in unterschiedlichen Ländern verschieden.

Hier sind die relativen Häufigkeiten in einigen europäischen "Populationen" dargestellt:

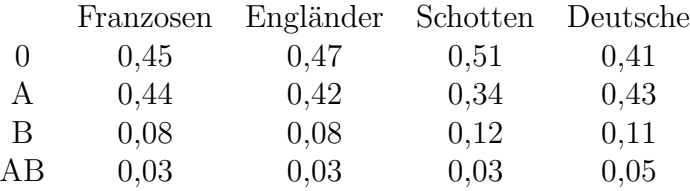

Betrachten Sie die jeweiligen Messwertsätze (Spalten) als Merkmalsvektoren im  $\mathbb{R}^4$ , und berechnen Sie die Winkel zwischen diesen!

(Anmerkung: Die Winkel zwischen solchen Merkmalsvektoren werden manchmal als Definition für den "genetischen Abstand" verwendet.)